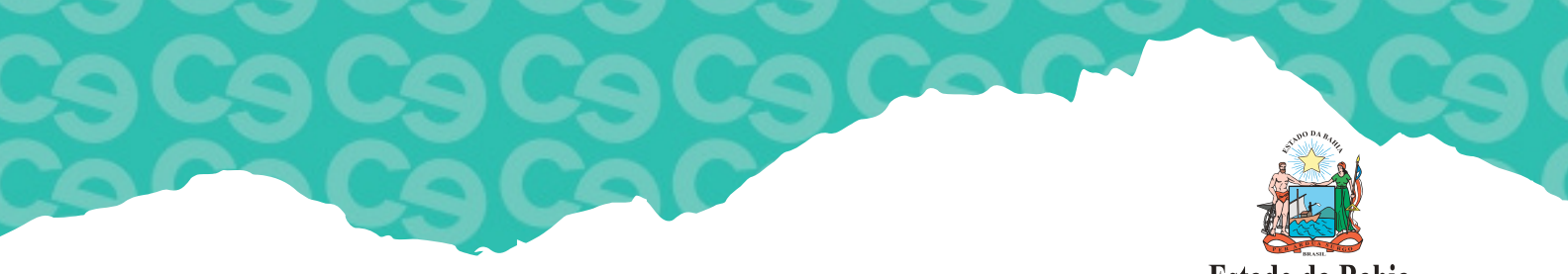

Estado da Bahia

ELEIÇÃO DO COLEGIADO ESCOLAR MANUAL DO SISTEMA ESCOLAR

APRESENTAÇÃO

O Sistema Escolar é uma ferramenta utilizada pela Secretaria da Educação da Bahia (SEC) para interligar o Órgão Central, os Núcleos Territoriais de Educação (NTE) e as Unidades Escolares Estaduais (UEE) a partir do registro de informações legais e administrativas referentes à escola e servidores da rede estadual. Frente à necessidade de acompanhar e apoiar os colegiados escolares, a SEC customizou o Sistema Escolar, criando o módulo Colegiado Escolar, com o intuito de sistematizar dados e informações oriundos do processo eletivo e da atuação dos colegiados escolares.

Desta forma, a inserção deste módulo no Sistema Escolar, constituiu-se um marco estruturante para a gestão e avaliação da política de Fortalecimento dos Conselhos Escolares, além de contribuir com as unidades escolares como instrumento estratégico para a publicização, transparência e legitimação da gestão democrática e participativa no âmbito da escola pública estadual.

Nesta perspectiva, este manual orienta os representantes dos colegiados (direção escolar e presidente do colegiado) quanto às funcionalidades do Sistema Escolar para o colegiado e os procedimentos necessários para inserção dos dados referentes a eleição para o biênio 2022/2024.

Na oportunidade, lembramos o roteiro para acesso ao Sistema:

- ENDEREÇO: http://www.sec.ba.gov.br/siig/sistemaescolar;
- NAVEGADOR: Internet Explorer ou Google Chorme;
- USUÁRIO: Código MEC/INEP (embora o Colegiado e o Líder de Classe estejam no mesmo Sistema, os usuários são diferentes: código do MEC/INEP para Colegiado e código da SEC para Líderes de Classe);
- SENHA PADRÃO: sec123 (após o primeiro acesso, a UEE cadastra senha própria, evitando características ou informações pessoais do profissional que utiliza o Sistema).

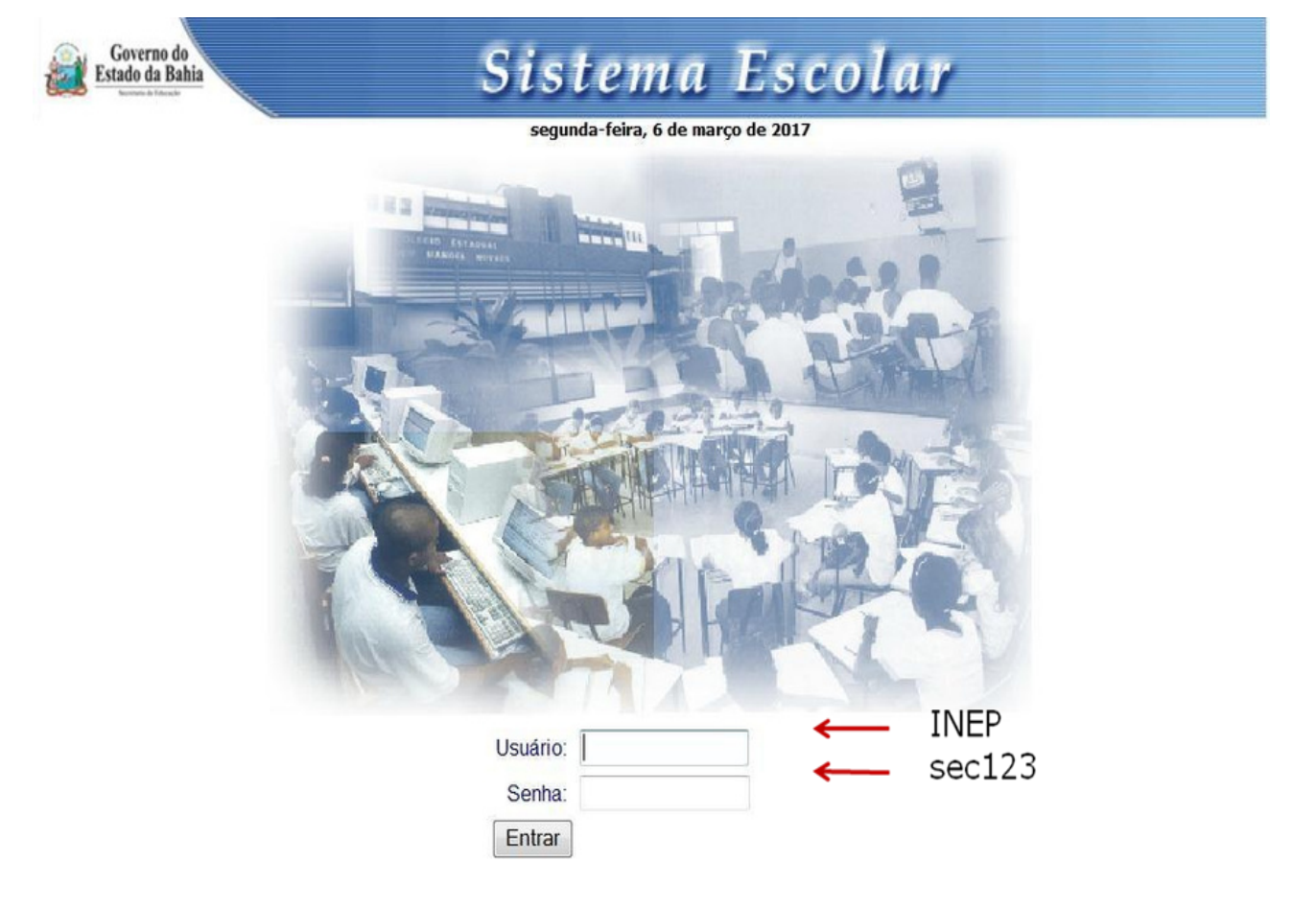

### **Observação:**

Caso o acesso esteja bloqueado, a UEE deve fazer contato com a SEC para solicitar o desbloqueio pelos telefones (71) 31159156, 31151350 ou 31159180.

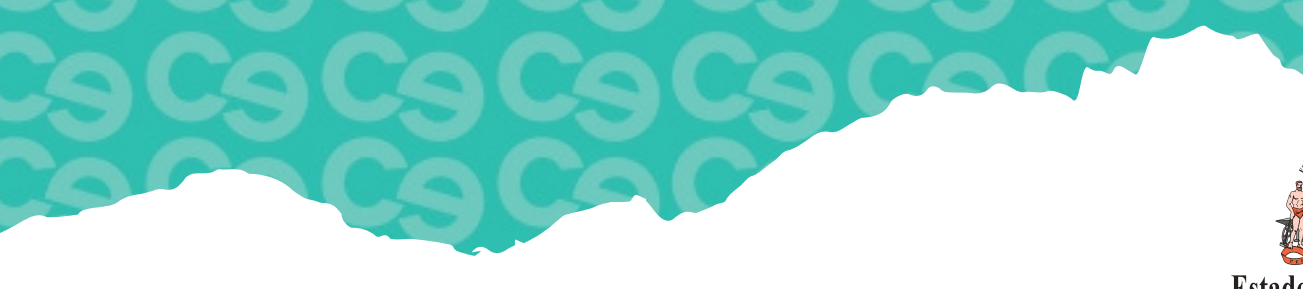

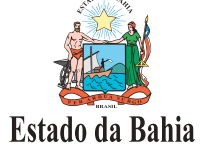

### CRONOGRAMA DE ELEIÇÃO DO COLEGIADO ESCOLAR BIÊNIO 2022/2024

### CRONOGRAMA DE ATIVIDADES

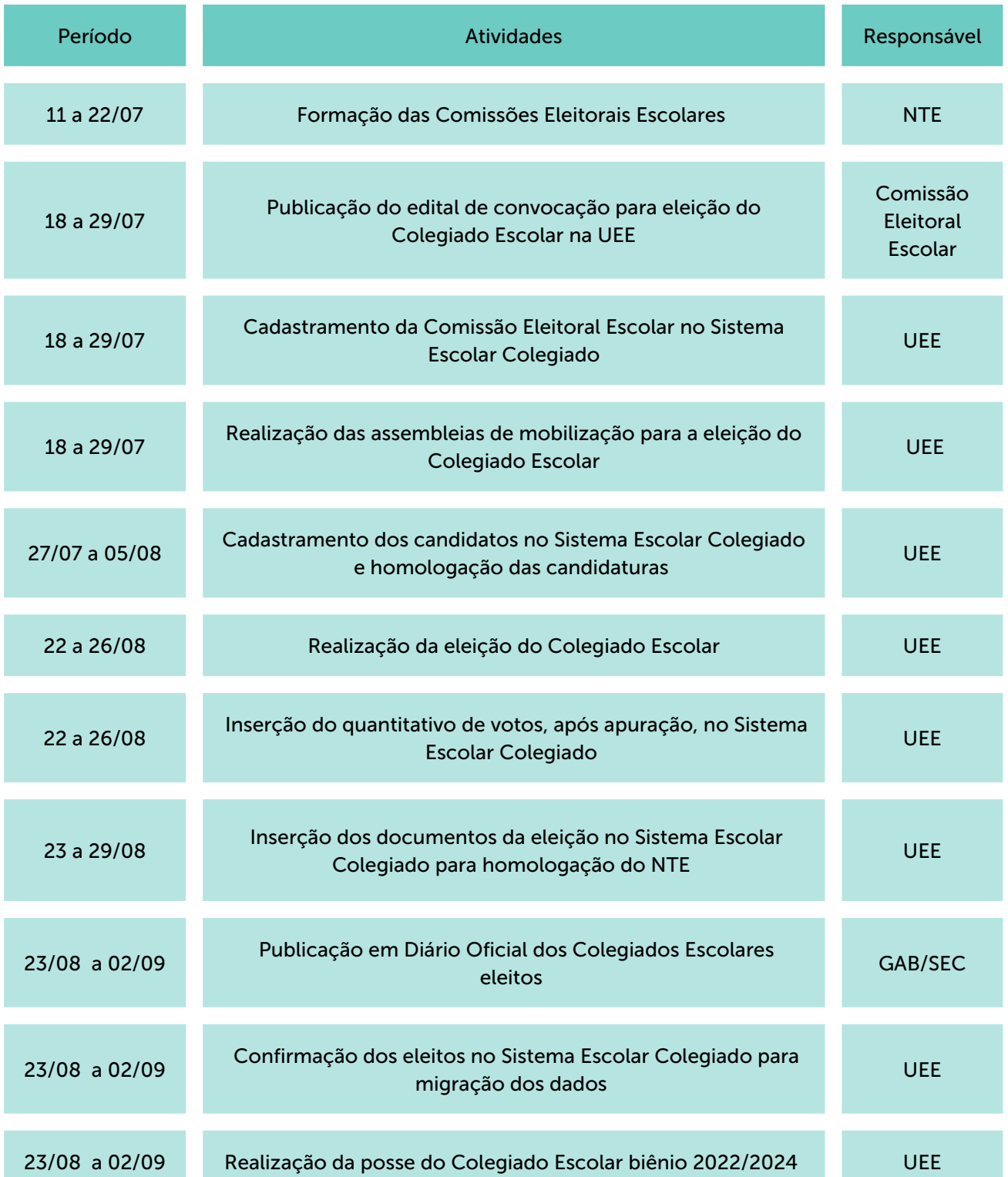

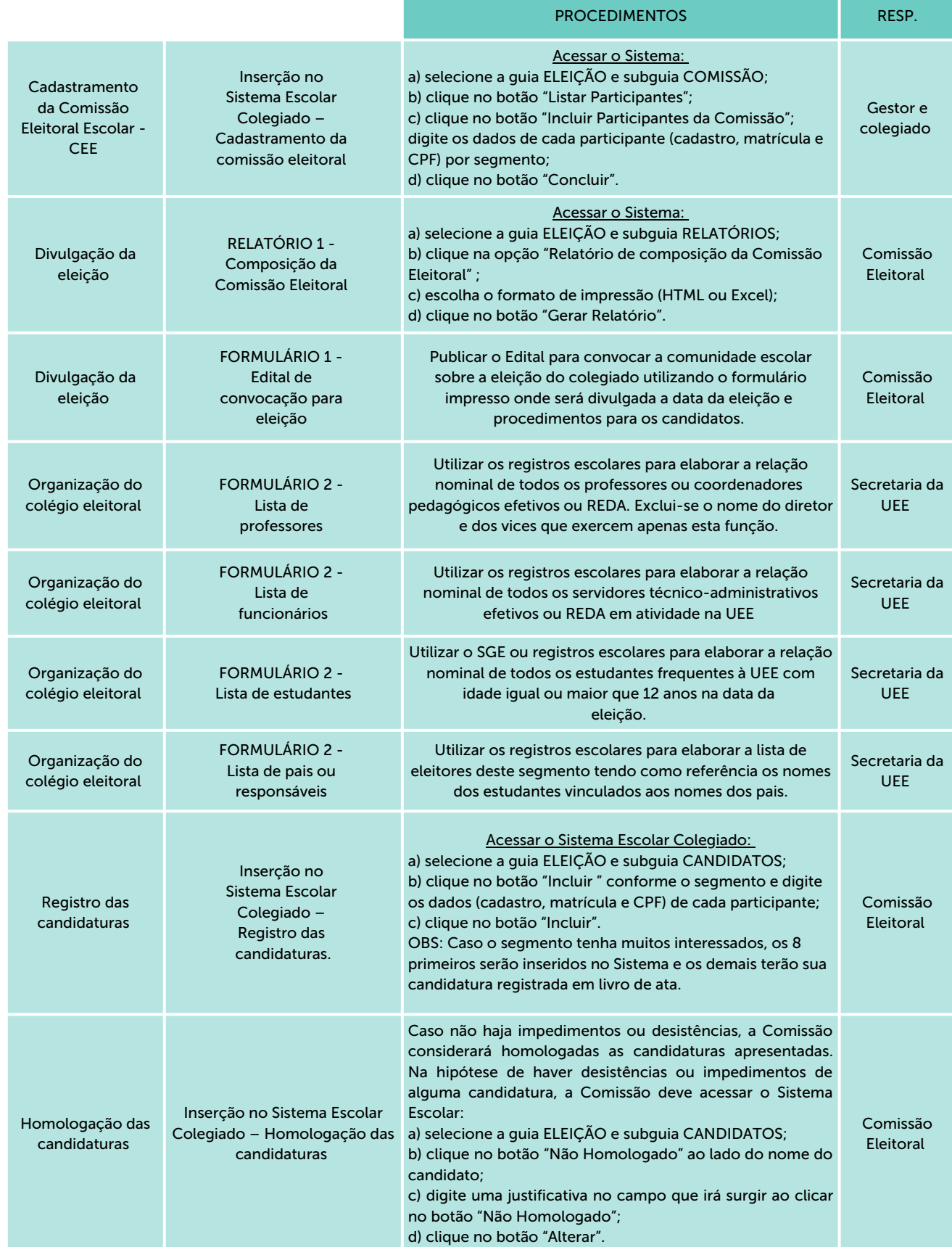

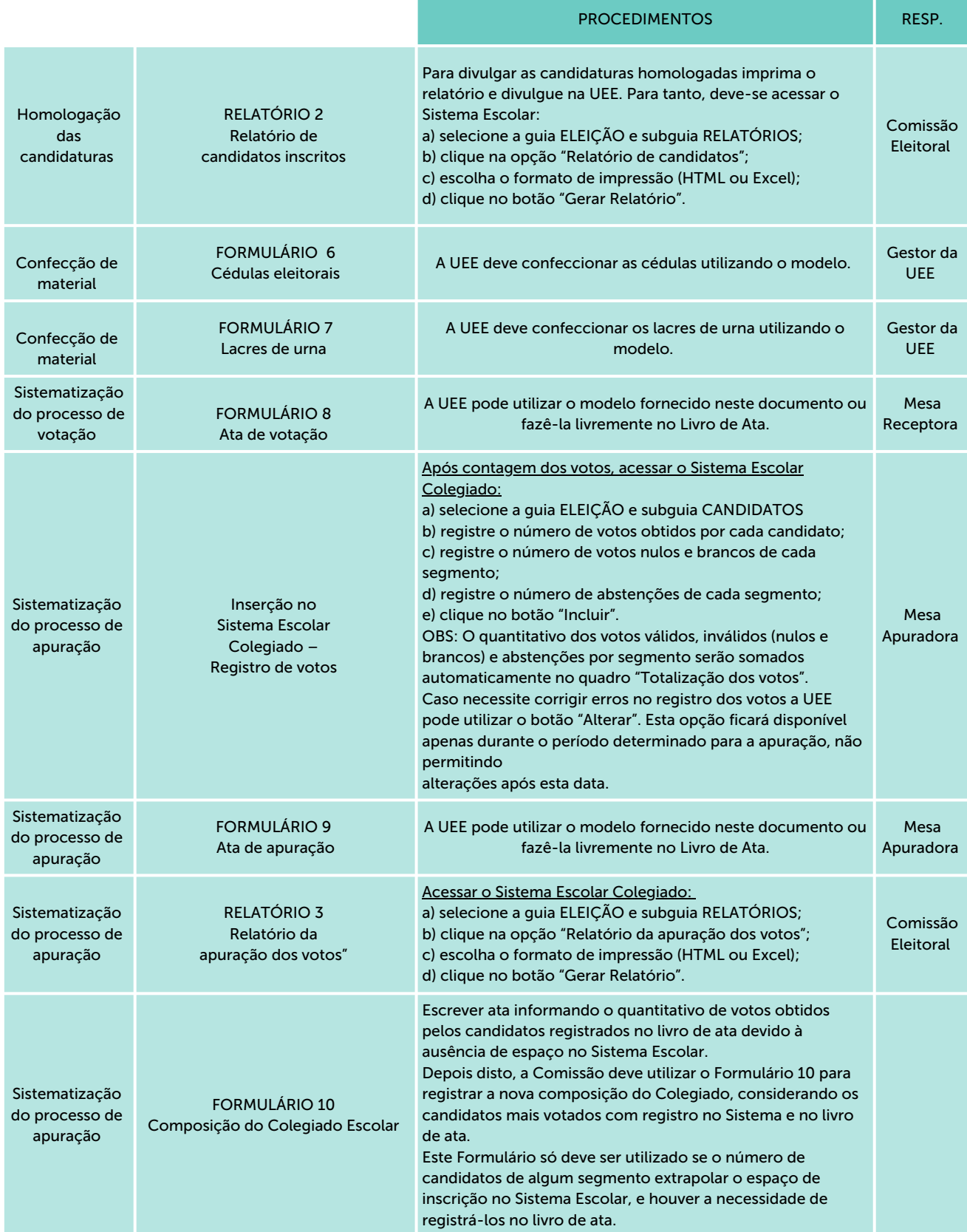

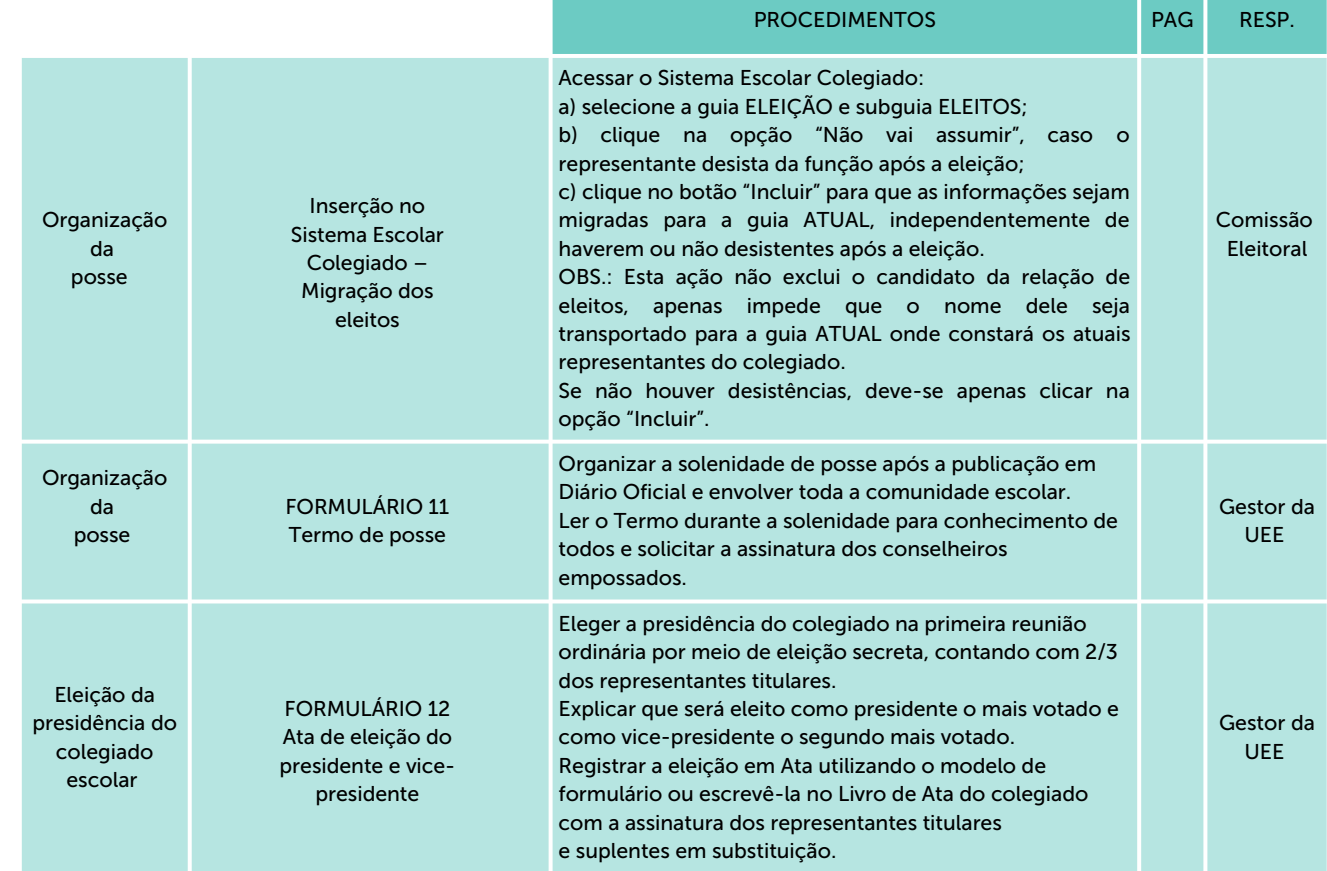

## ELEIÇÃO DO COLEGIADO ESCOLAR Cadastramento da Comissão Eleitoral Escolar - CEE

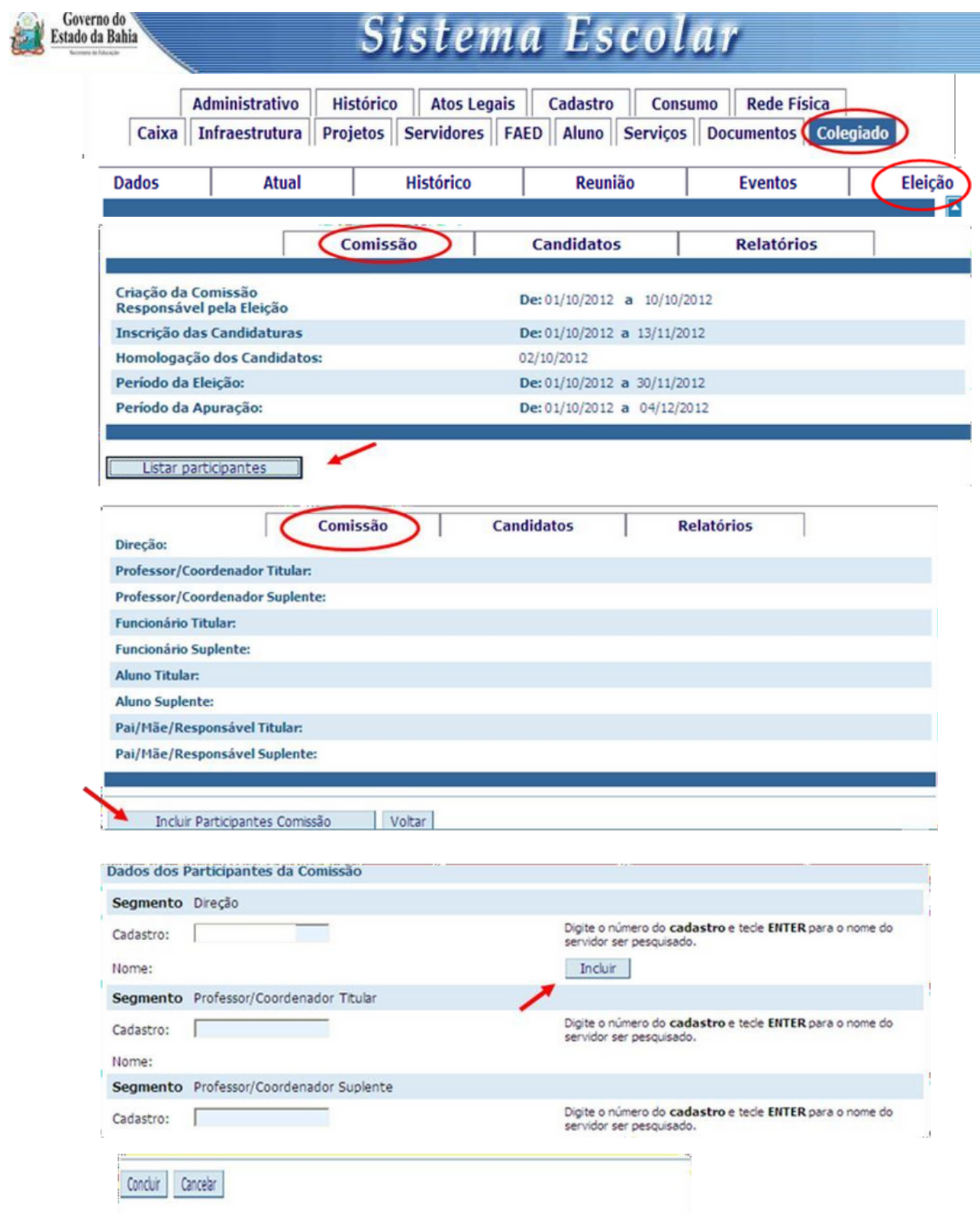

### ELEIÇÃO DO COLEGIADO ESCOLAR RELATÓRIO 1 - Composição da Comissão Eleitoral

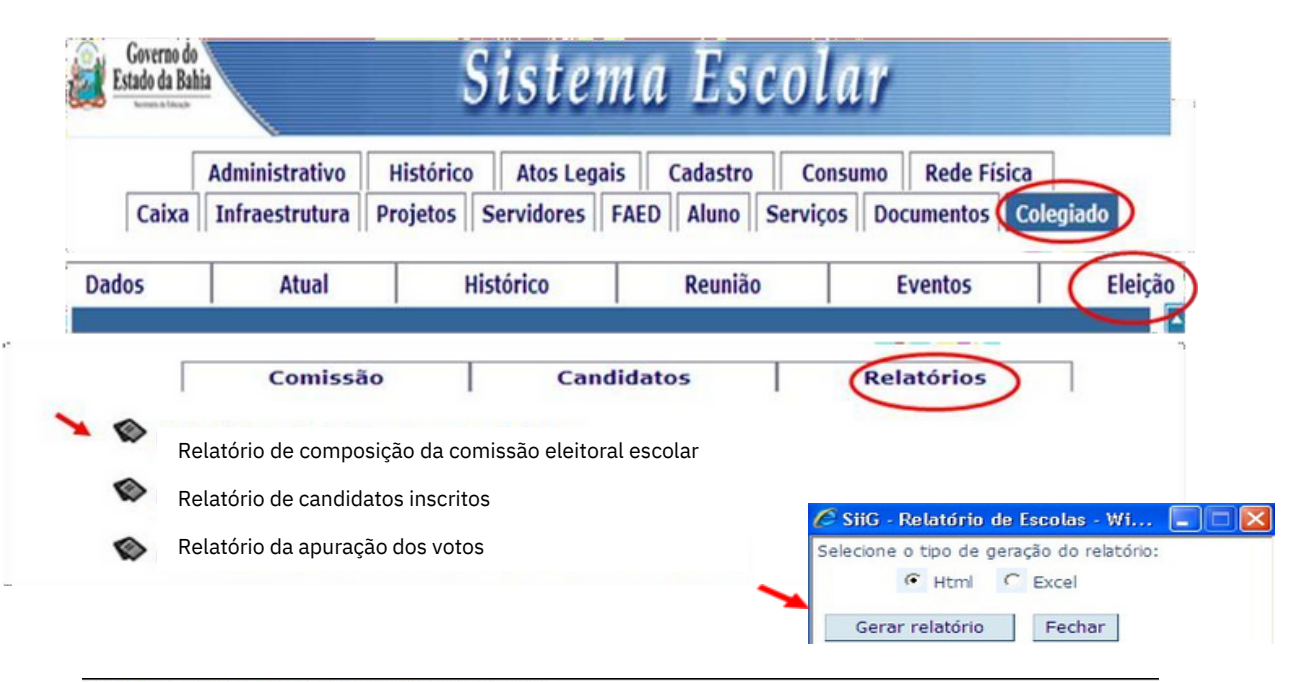

#### RELATÓRIO ADMINISTRATIVO DA ELEIÇÃO DO COLEGIADO

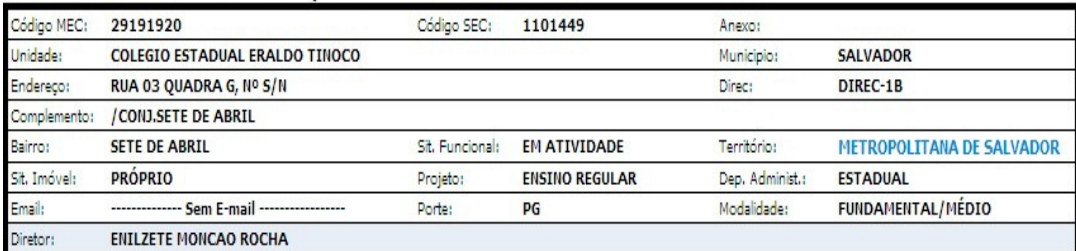

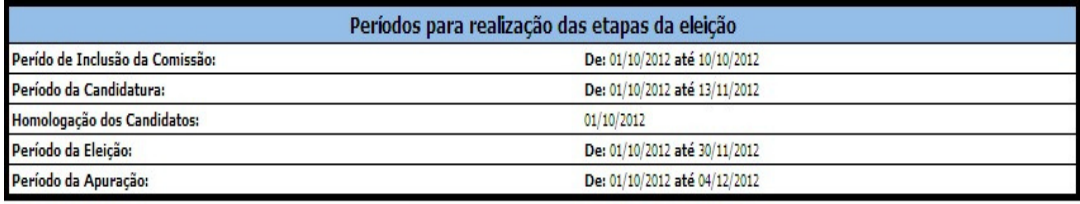

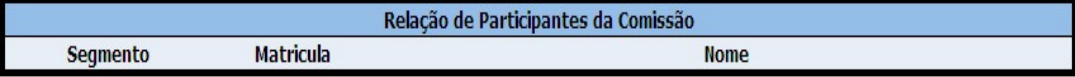

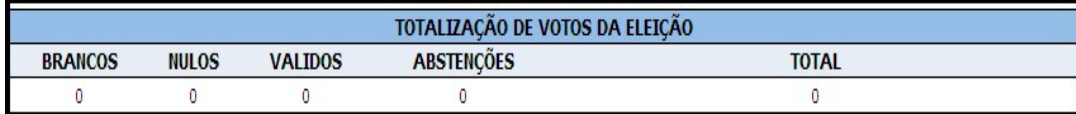

Data:  $1/12$ 

Presidente da Comissão Eleitoral Escolar:

### ELEIÇÃO DO COLEGIADO ESCOLAR FORMULÁRIO 1 - Edital de convocação para eleição

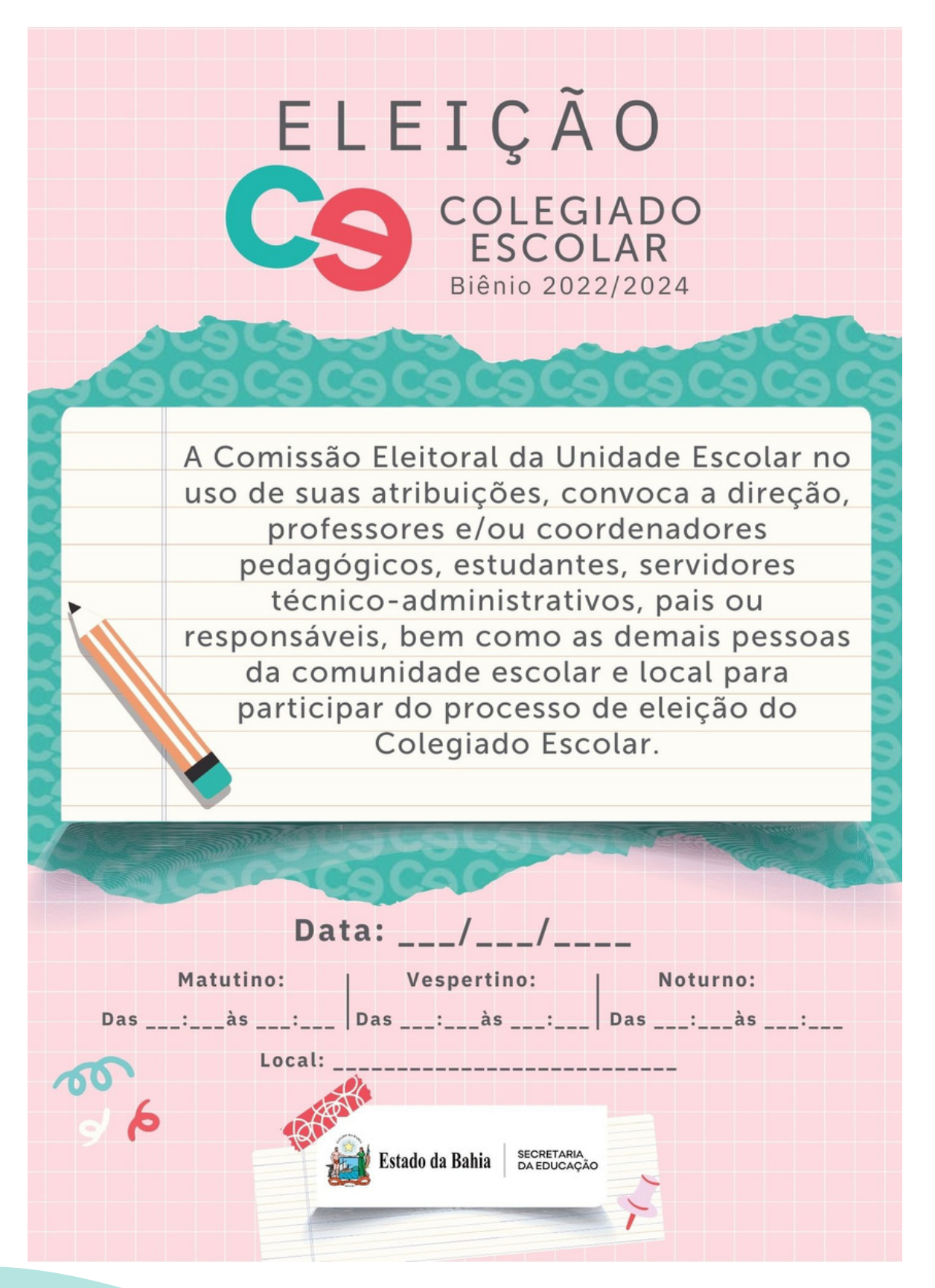

### ELEIÇÃO DO COLEGIADO ESCOLAR FORMULÁRIO 2 - Lista

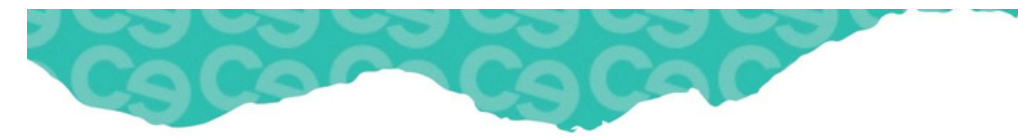

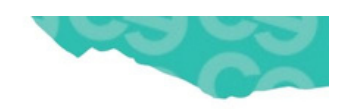

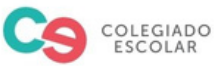

 $\frac{1}{2}$  $\frac{1}{2}$ 

Data:  $_{---}$ 

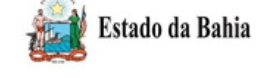

SECRETARIA<br>DA EDUCAÇÃO

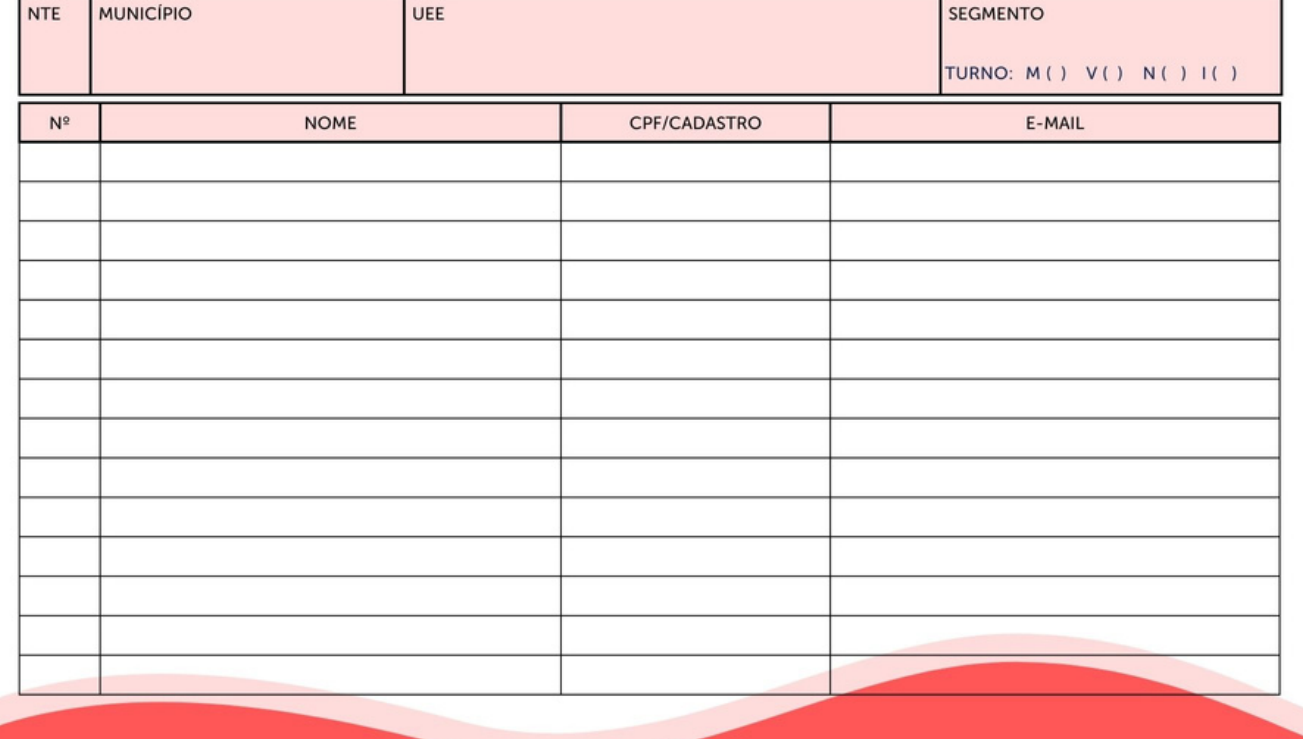

Lista

### ELEIÇÃO DO COLEGIADO ESCOLAR FORMULÁRIO 2 - Registro das Candidaturas

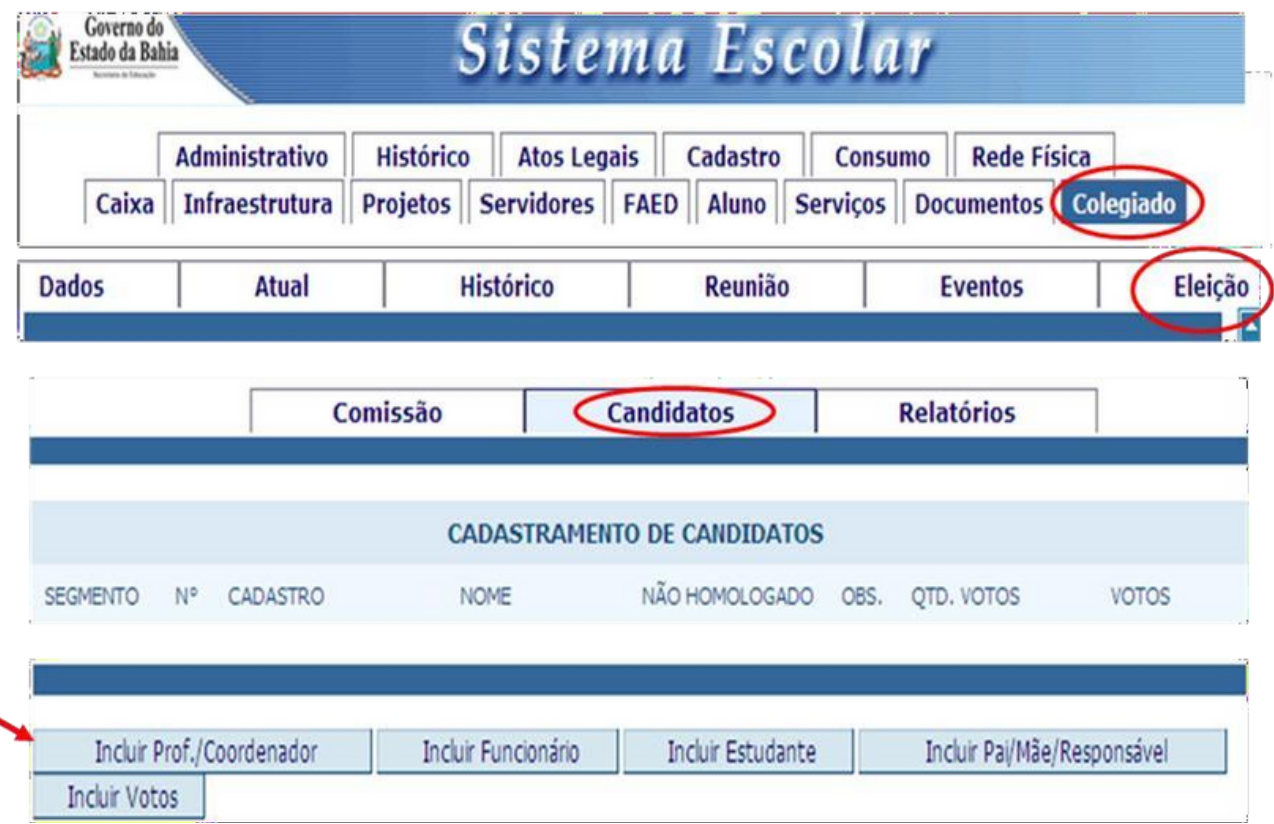

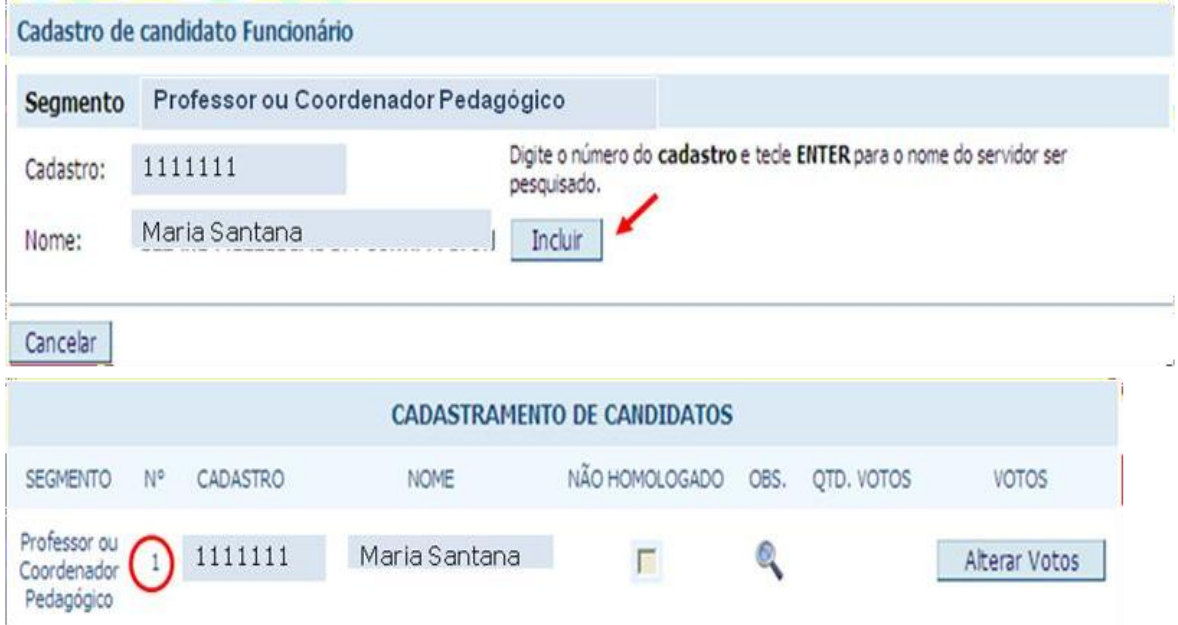

ELEIÇÃO DO COLEGIADO ESCOLAR Homologação das candidaturas

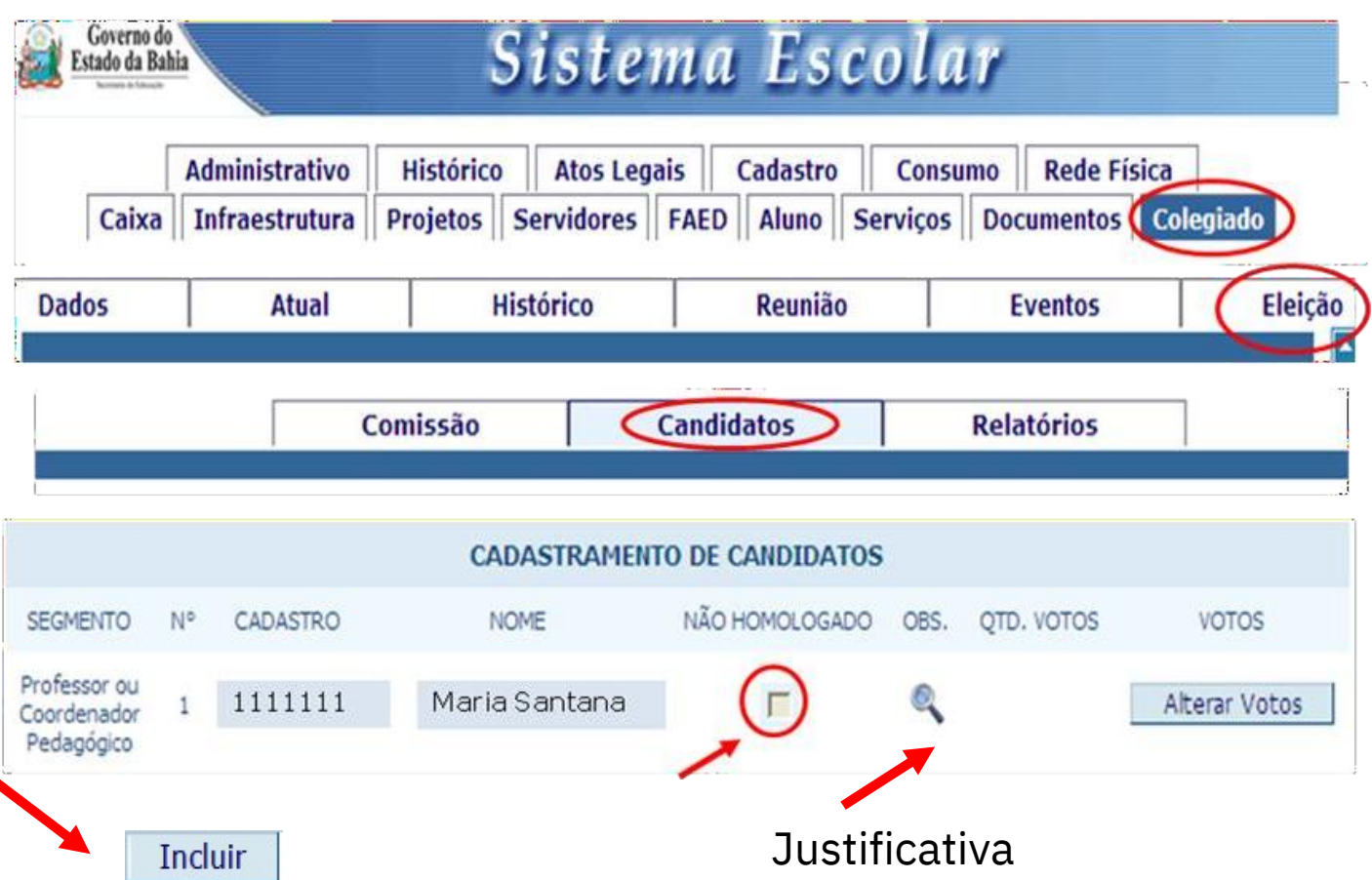

### ELEIÇÃO DO COLEGIADO ESCOLAR RELATÓRIO 2 - Relatório de candidatos

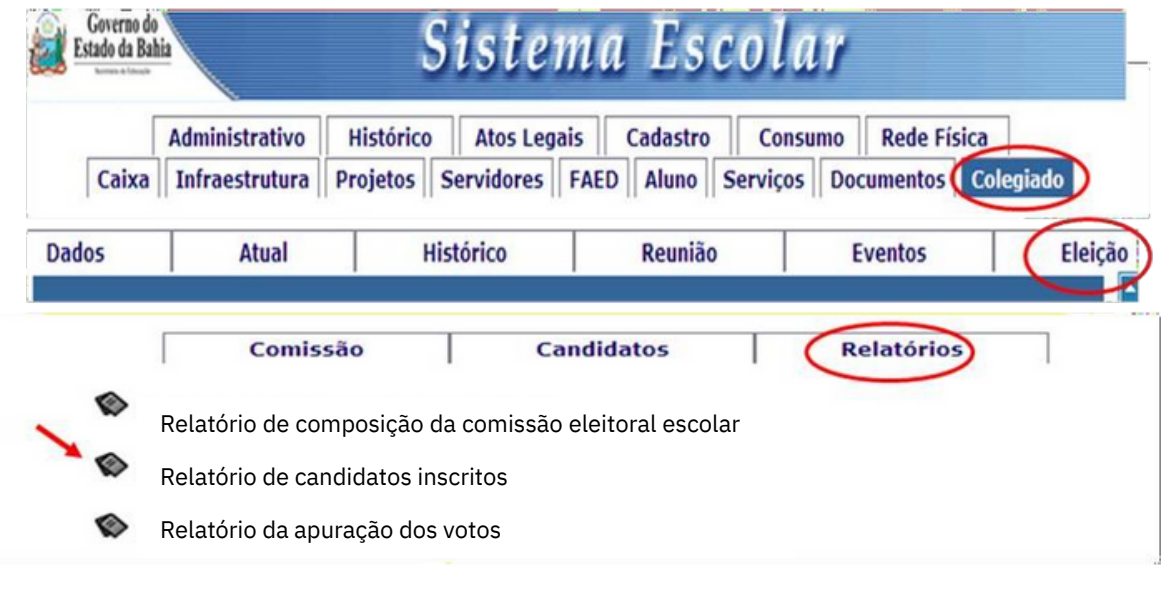

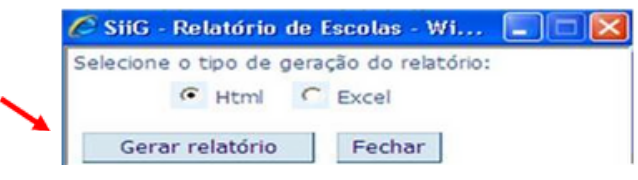

### RELATÓRIO DE CANDIDATOS DA ELEIÇÃO DO COLEGIADO

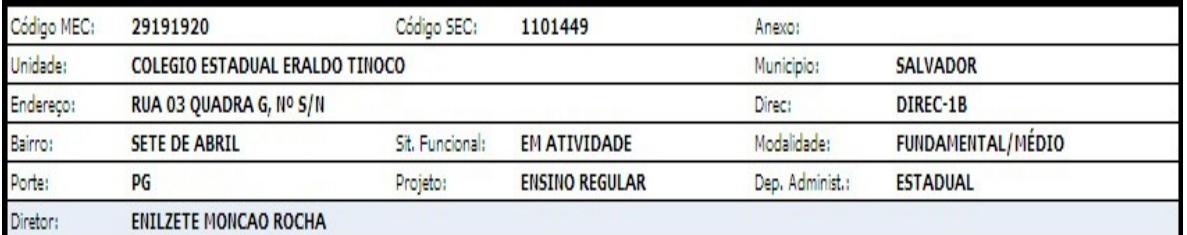

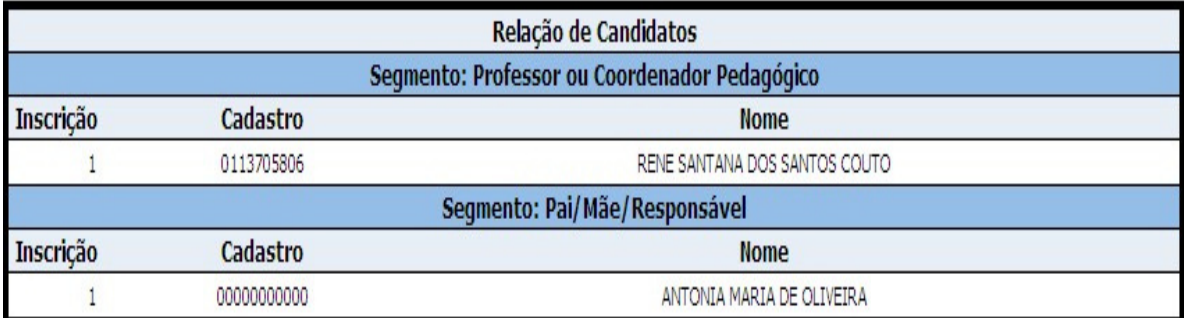

Data:  $\frac{1}{12}$ 

Presidente da Comissão Eleitoral Escolar:

OBSERVAÇÃO: Atentar para a composição do colegiado conforme classificação do porte da U.E. (ver quadro anexo a Lei nº 11.043/08 e Decreto nº  $11.175/08)$ 

ELEIÇÃO DO COLEGIADO ESCOLAR FORMULÁRIO 6 – Cédulas eleitorais

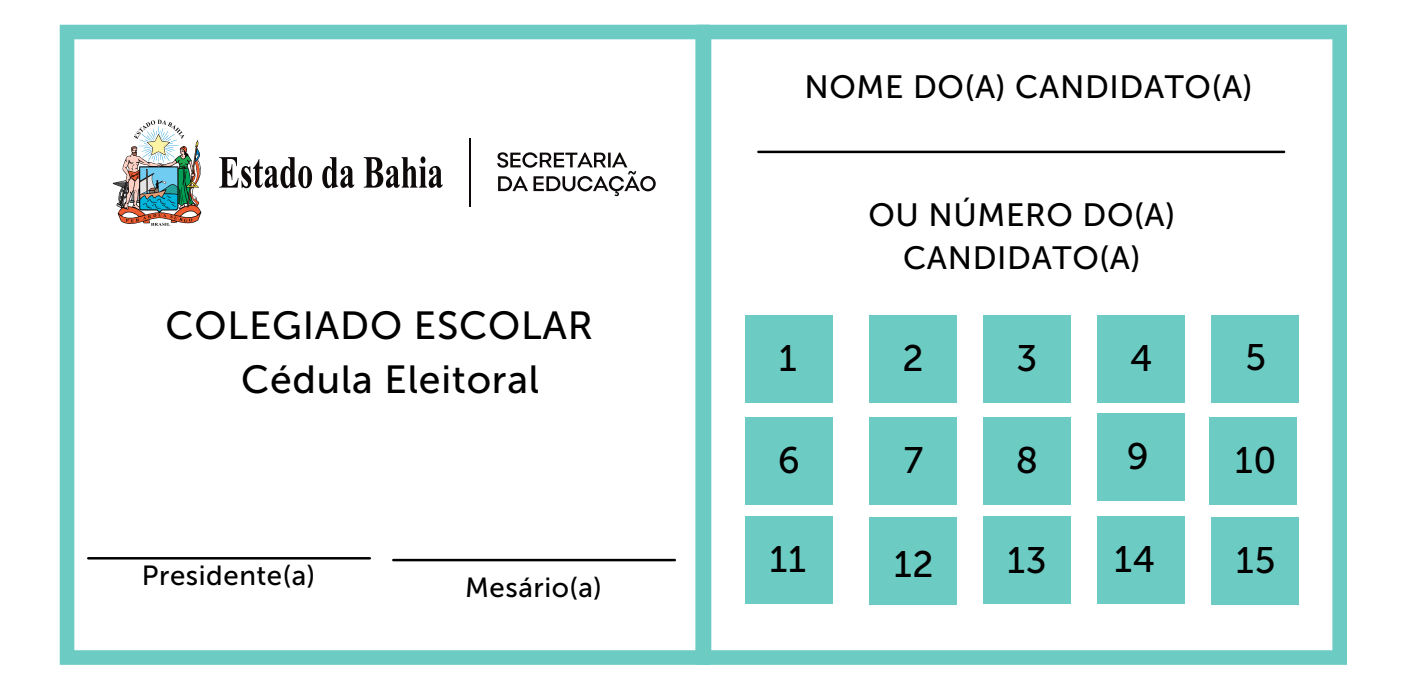

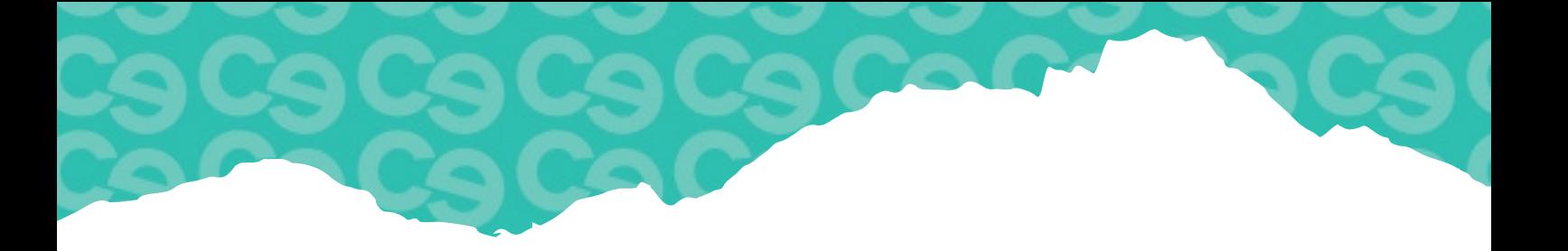

### ELEIÇÃO DO COLEGIADO ESCOLAR FORMULÁRIO 7 – Lacres de urna

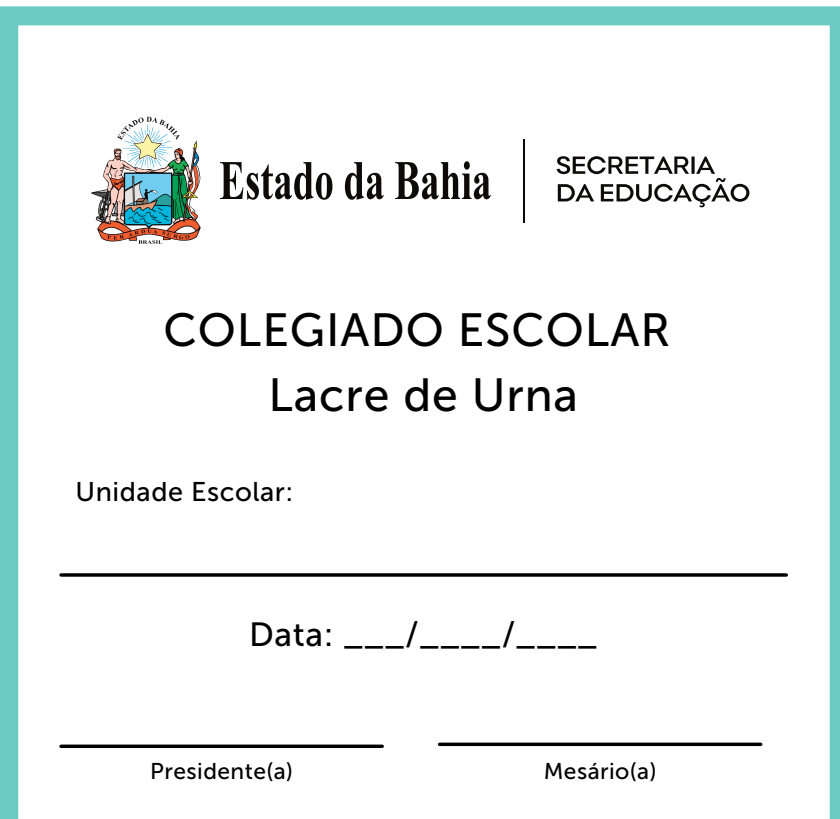

# ELEIÇÃO DO COLEGIADO ESCOLAR<br>FORMULÁRIO 8 – Ata de votação

# Ata de Votação por Segmento

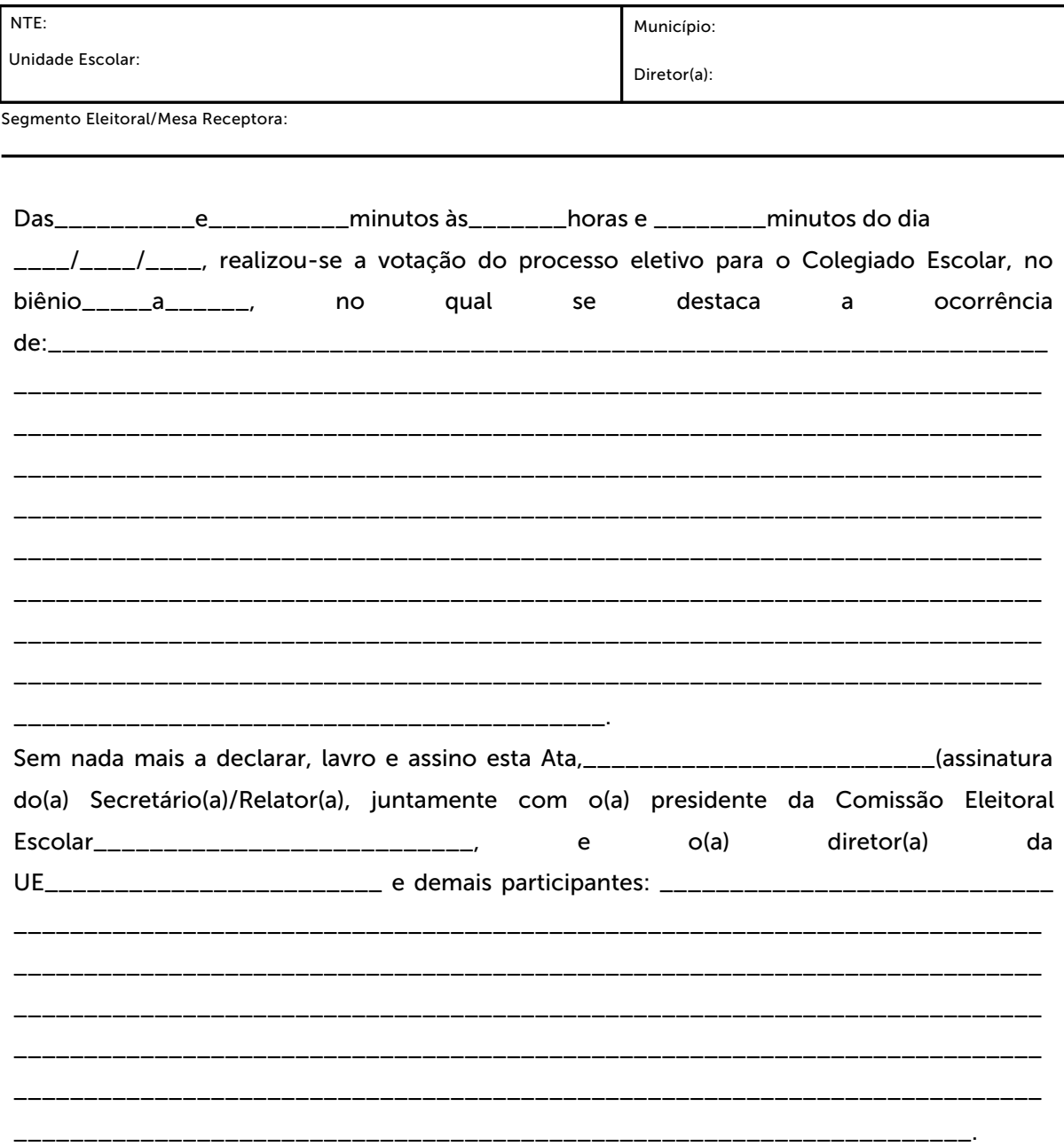

### ELEIÇÃO DO COLEGIADO ESCOLAR Registro de votos

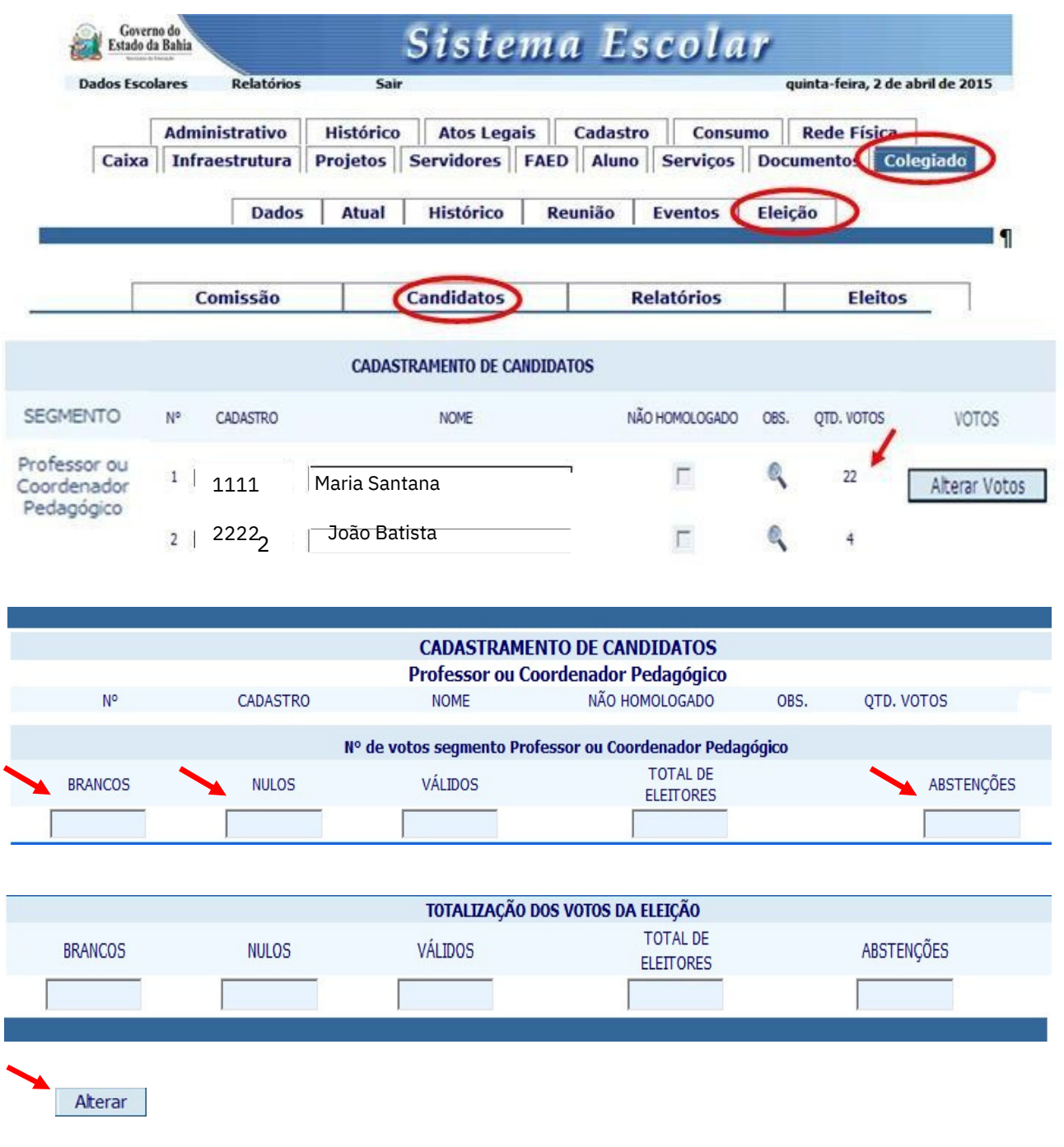

### ELEIÇÃO DO COLEGIADO ESCOLAR Ata de Apuração dos Votos

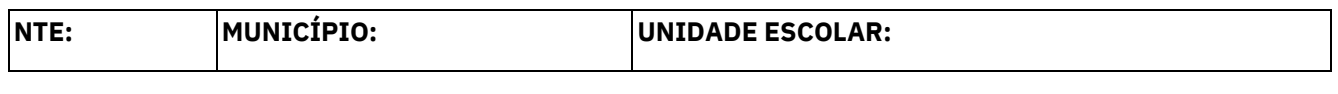

Às \_\_\_\_\_\_\_ horas e \_\_\_\_\_\_\_\_ minutos do dia de de 2019, realizou-se a finalização do processo eletivo para o Colegiado Escolar, referente ao biênio 2022/2024, com a contagem dos votos e identificação dos candidatos eleitos como titulares e suplentes por segmento. Durante o processo de votação, registramos as seguintes ocorrências:

Anexa a esta Ata o **Boletim de apuração dos votos** (impresso do Sistema Escolar) que identifica os representantes eleitos, titulares e suplentes, de cada segmento. A seguir, o(a) gestor(a) da Unidade Escolar compromete-se a encaminhar os respectivos formulários para o NTE a fim de homologar a eleição, e divulgar a nova composição do colegiado para toda a comunidade escolar e local. Sem nada mais a declarar, eu (presidente da Mesa Apuradora) lavro e assino esta Ata, juntamente com o(a) presidente da Comissão Eleitoral Escolar, e demais participantes presentes:

### ELEIÇÃO DO COLEGIADO ESCOLAR RELATÓRIO 3 - Relatório da apuração dos votos

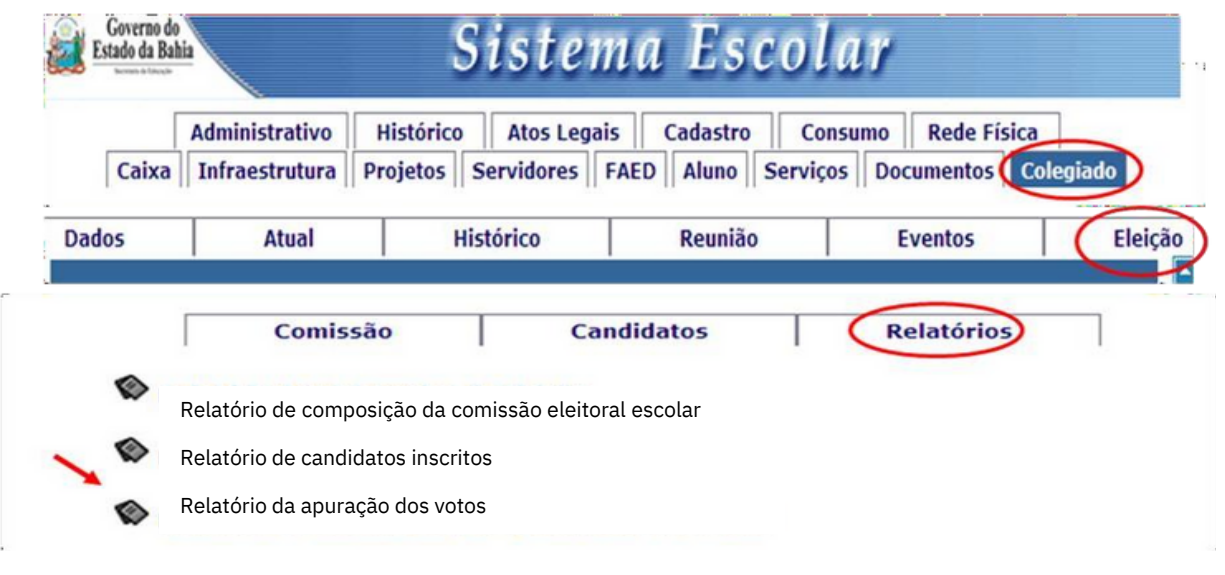

*€* SiiG - Relatório de Escolas - Wi... |■ | □  $\mathbb{I} \times$ Selecione o tipo de geração do relatório: G Html C Excel Gerar relatório Fechar

### RELATÓRIO DE CANDIDATOS DA POR QUANTIDADE DE VOTOS DA ELEIÇÃO DO COLEGIADO

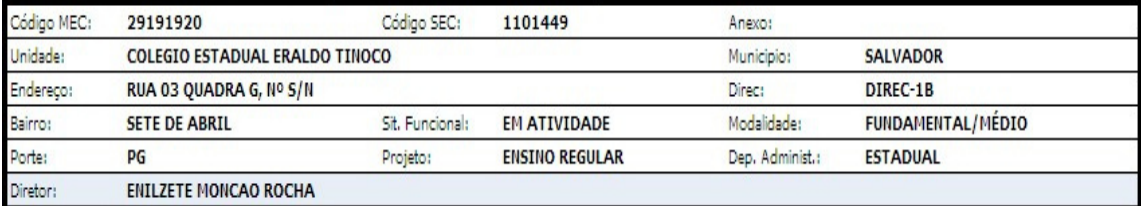

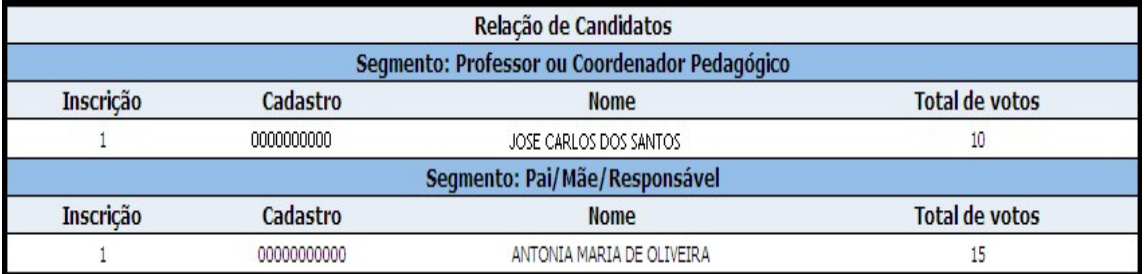

Data:  $\frac{1}{2}$  /12

Presidente da Comissão Eleitoral Escolar:

OBSERVAÇÃO: Atentar para a composição do colegiado conforme classificação do porte da U.E. (ver quadro anexo a Lei nº 11.043/08 e Decreto nº  $11.175/08)$ 

## ELEIÇÃO DO COLEGIADO ESCOLAR FORMULÁRIO 10 – Composição do Colegiado Escolar

# Composição

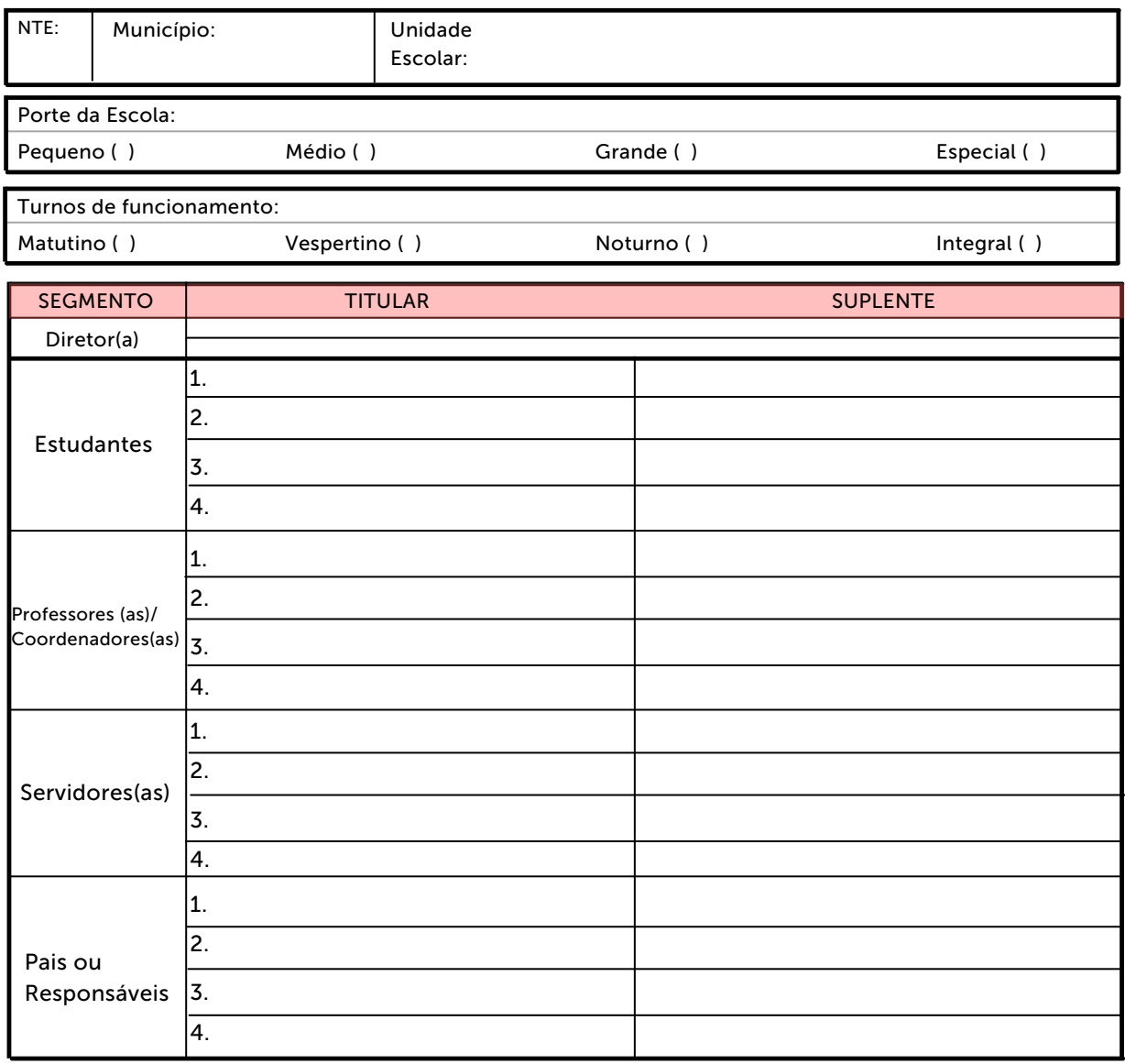

Data Presidente da Comissão Eleitoral Escolar

## ELEIÇÃO DO COLEGIADO ESCOLAR Migração dos eleitos

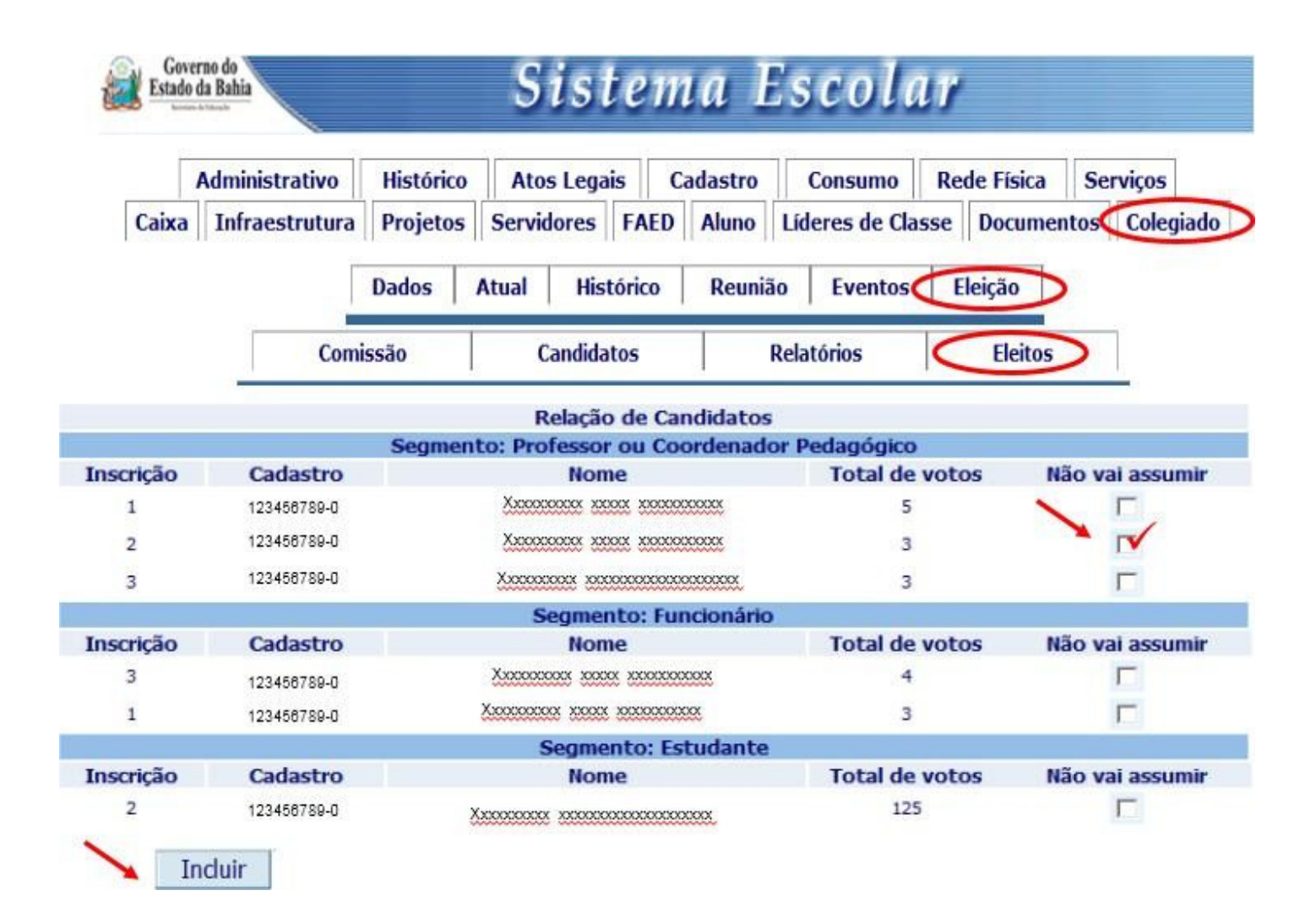

### ELEIÇÃO DO COLEGIADO ESCOLAR FORMULÁRIO 11 – Termo de posse

Com a homologação do Colegiado Escolar desta U.E. publicada no Diário Oficial do dia \_\_de \_\_\_\_\_\_\_\_\_\_\_\_\_de \_\_\_\_\_\_\_, nós, estudantes, pais, professores e funcionários abaixo relacionados, eleitos como representantes dos respectivos segmentos para compor o Colegiado Escolar durante o biênio de \_\_\_\_\_/\_\_\_\_, juntamente com o gestor desta unidade escolar, assinamos o presente Termo de Posse atestando o compromisso de desenvolver a gestão escolar democrática com vistas à melhoria da qualidade social da educação.

A partir de hoje até o final do mandato, comprometemo-nos a agir observando a ética para convivência e colaboração entre os pares no cumprimento das atribuições relativas à nossa função:

- Participar do gerenciamento e da tomada de decisões;
- Assessorar a gestão opinando sobre as ações;
- Avaliar o cumprimento das ações desenvolvidas;
- Incentivar a interação entre a comunidade escolar e local.

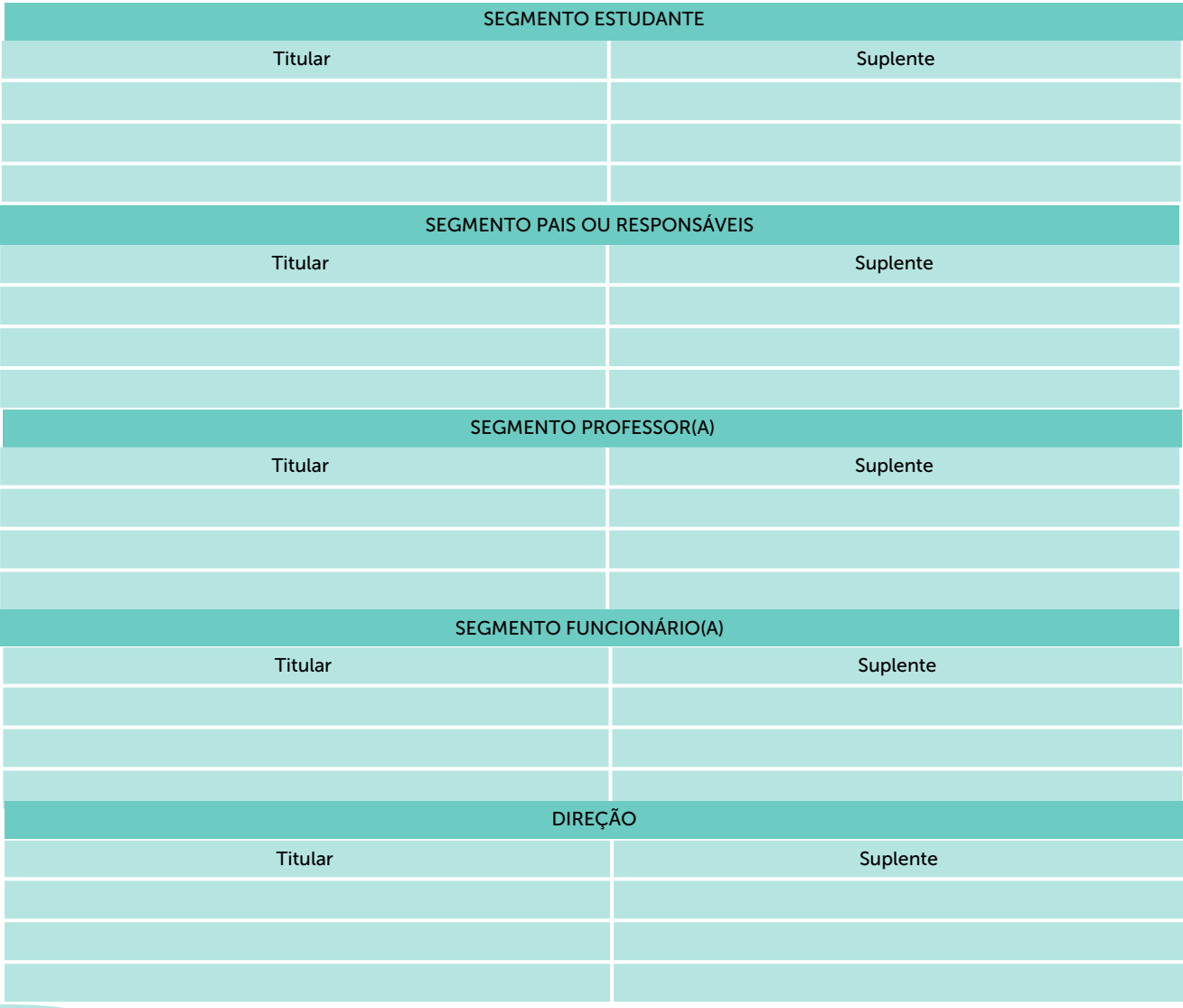

### ELEIÇÃO DO COLEGIADO ESCOLAR FORMULÁRIO 12 – Ata de eleição do presidente e vice-presidente

No dia\_\_\_\_ de \_\_\_\_\_\_\_\_\_\_\_\_\_\_\_\_\_de \_\_\_\_\_\_, às \_\_\_\_:\_\_\_\_, realizou-se a primeira reunião do Colegiado Escolar com o objetivo de:

- Eleger o presidente e vice-presidente do Colegiado Escolar;
- Organizar cronograma de reuniões ordinárias;
- Discutir a elaboração do Estatuto do Colegiado Escolar.

Dando início aos trabalhos, o gestor fez breve exposição acerca da importância e do papel do Colegiado Escolar como mecanismo que fortalece a gestão democrática e participativa. Coordenou a eleição com votação secreta para presidente e vice-presidente, sendo eleitos: como presidente com votos e como vice-presidente, sendo o segundo mais votado com votos. O cronograma das reuniões ordinárias foi organizado de forma a atender as necessidades dos conselheiros, conforme documento em anexo. Quanto a leitura, ajustes e/ou a validação do Estatuto de funcionamento, ficou acordado que:

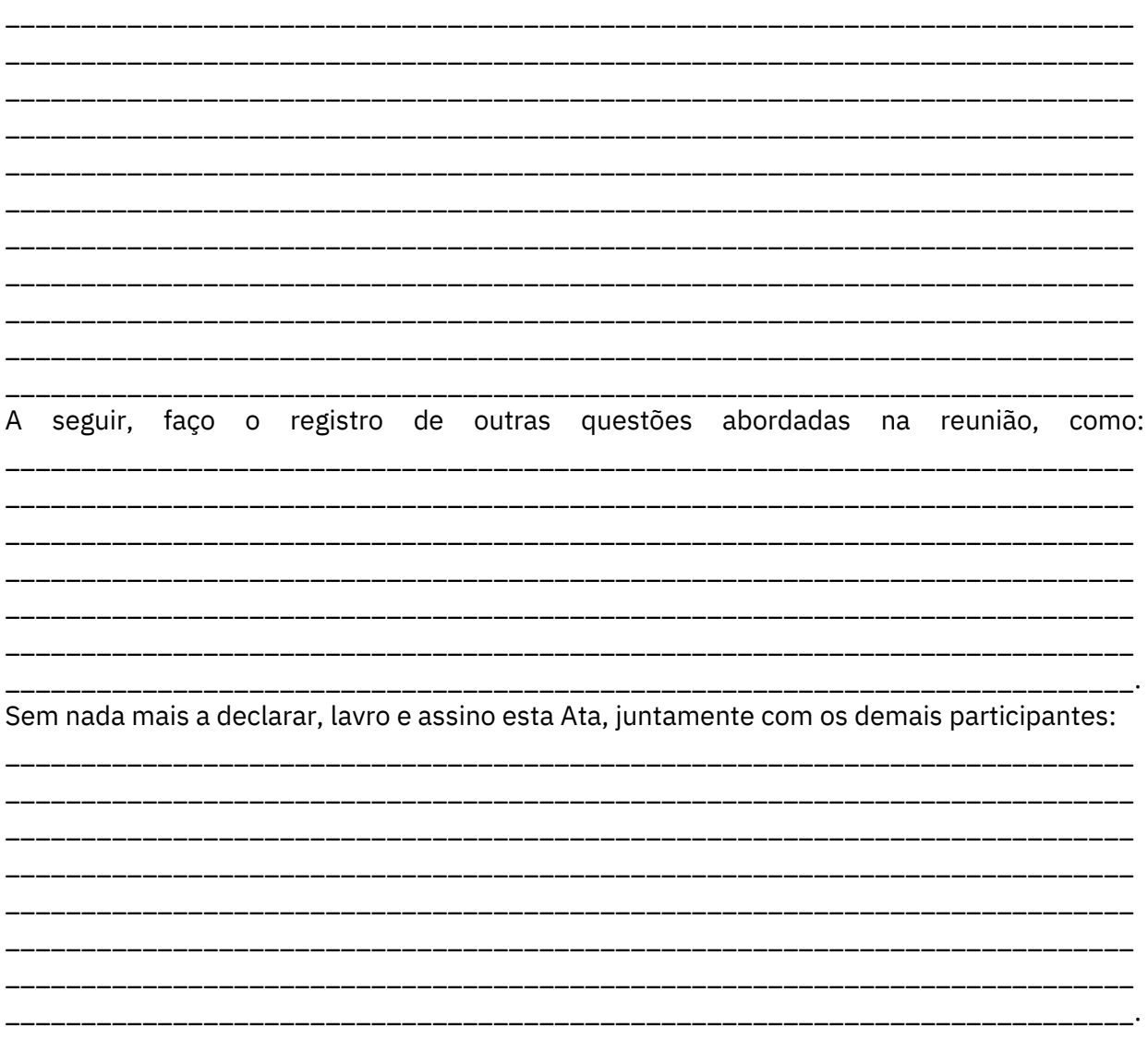